## Jeschenk Gutschein

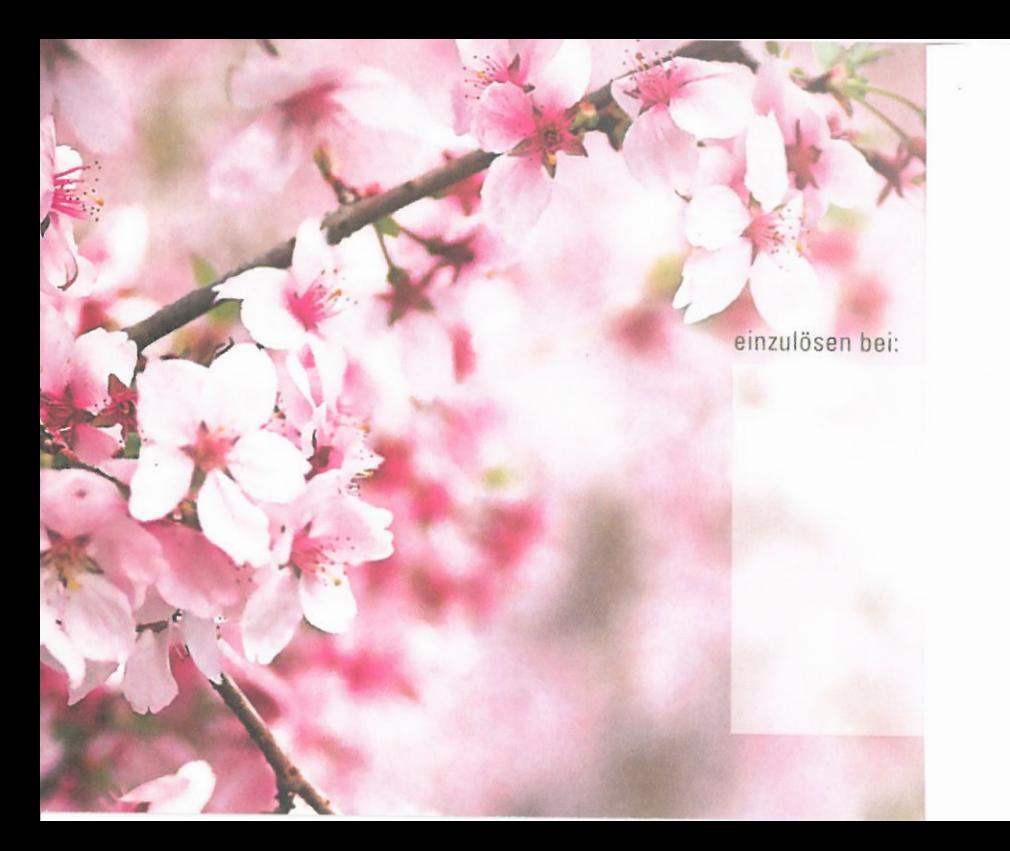

Alena Zaber

Luise-Riegger-Str. 11 76137 Karlsruhe City-Park

> **Phone Whatsapp** 0152 09411277

www.kosmetik-maxim.de

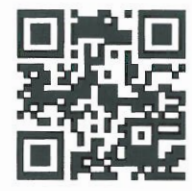

Geschenk<br>Gutschein

für

im Wert von

Nicht gegen Bargeld ablösbar.

Gutschein -Nr.

gültig bis:

Alena Faber

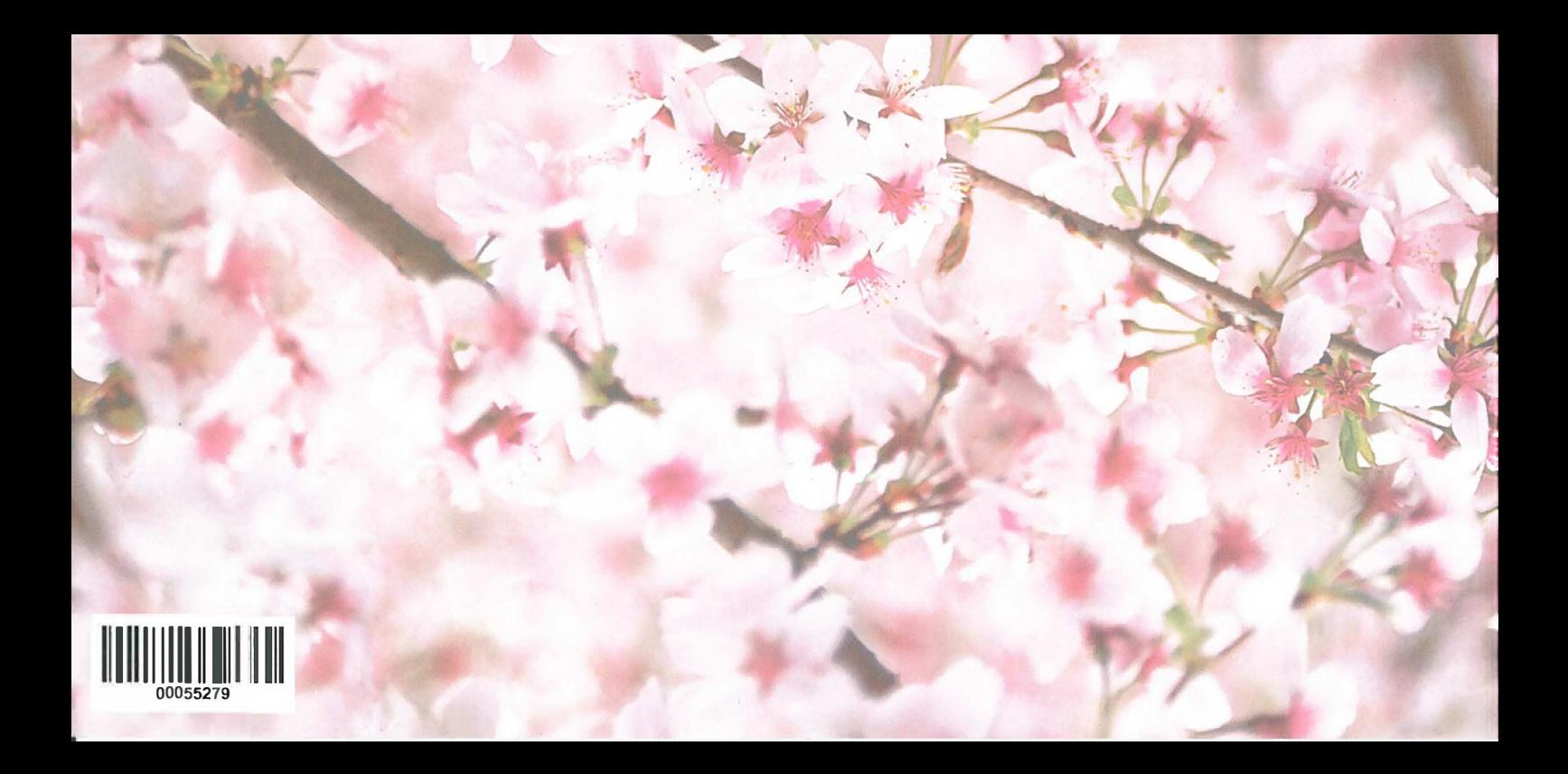